## **Editing Your Profile in Moodle 2.9: (for online students and instructors)**

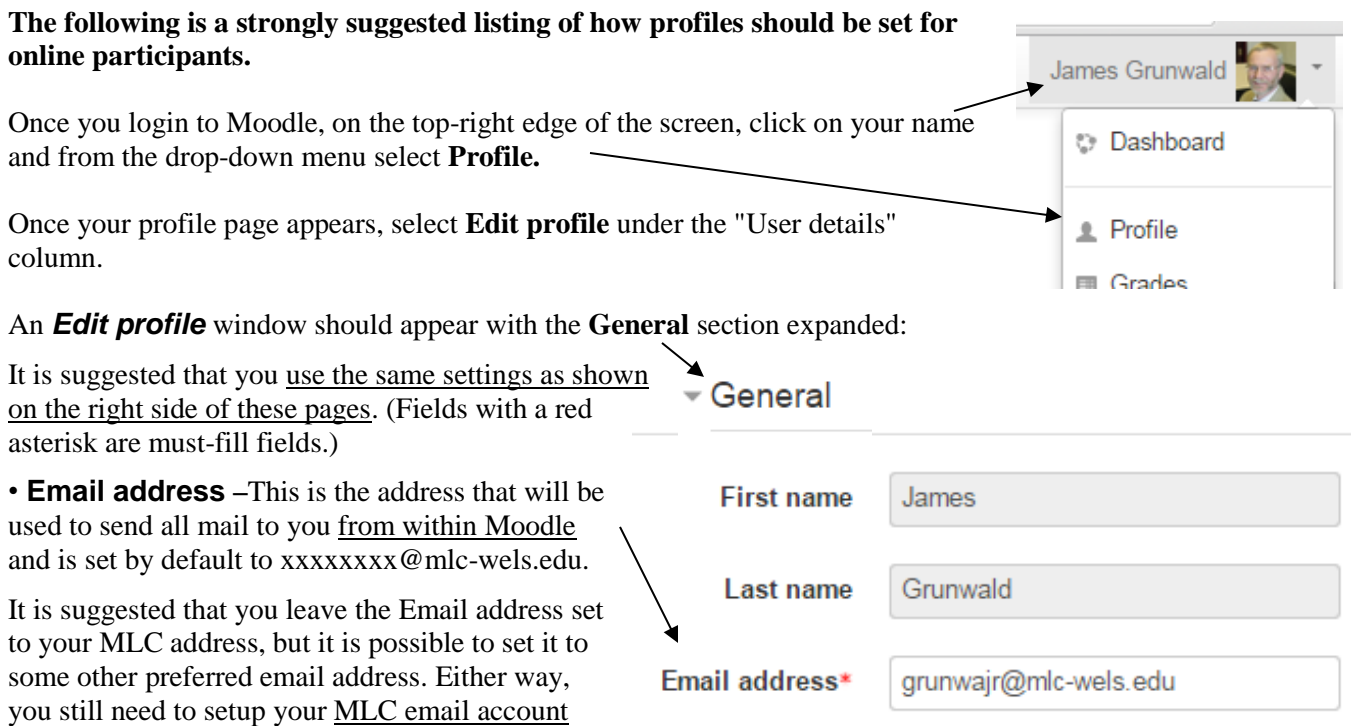

since it will be used by MLC to send you other important information. How to setup your MLC email account is covered in a different document, [Portal and Email Account Access,](https://mlc-wels.edu/network-services/guides/moodle/PortalEmailAccountAccessOL.pdf) and can be completed at a different time.

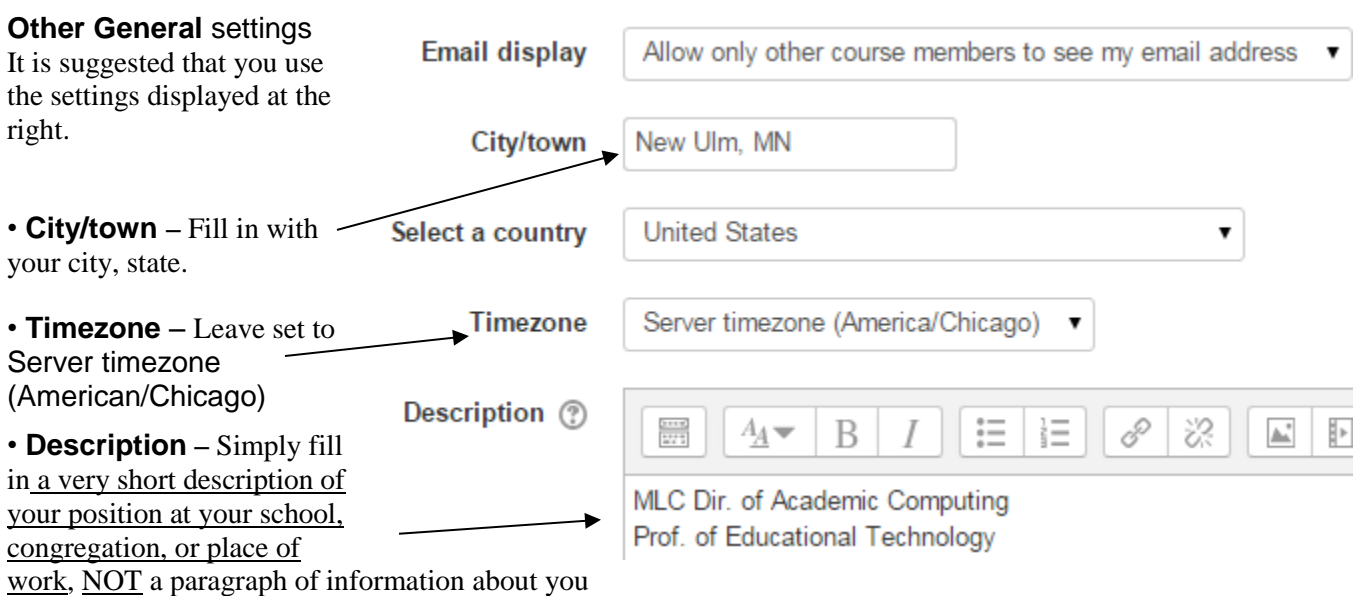

or your family. This same description will appear in all online courses you take.

I

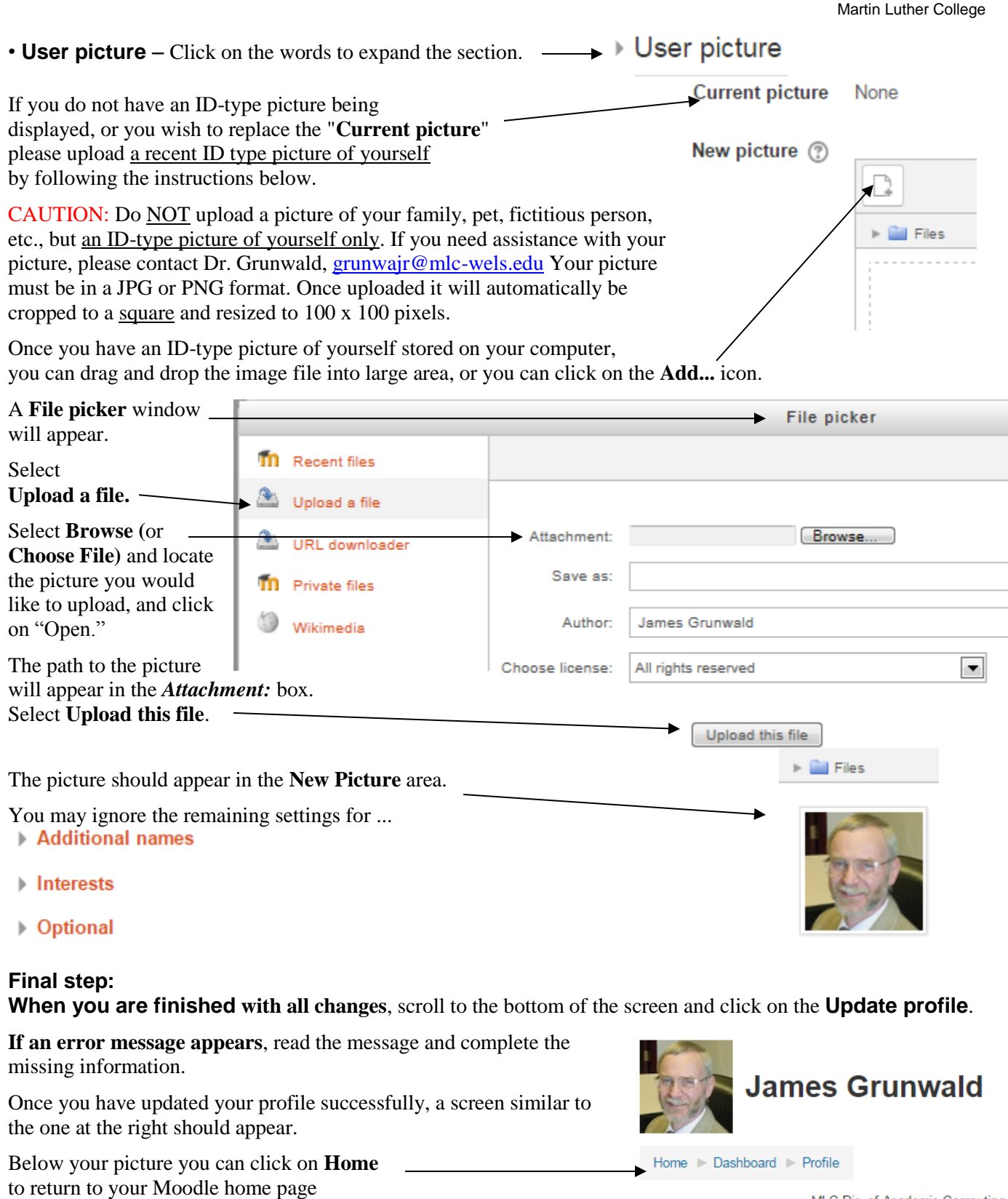

MLC Dir. of Academic Computing Prof. of Educational Technology